# Bridging the Gap between Two Worlds

Managing Measurement Data Parallel in ASAM-ODS and in Files

Andreas Haub, National Instruments Testing Expo 2010, Stuttgart

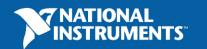

#### Measurement Data in ASAM-ODS or in Files

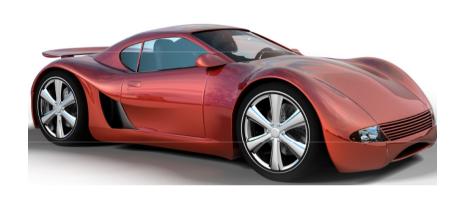

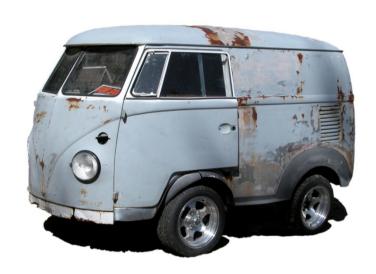

Typically, the user experience is very different....

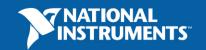

### **Storage Type Pro's and Con's**

#### **ASAM ODS**

- ✓ User defined Data Model
- ✓ Security
- ✓ Browse
- ✓ Search
- ✓ Engineering Unit Handling
- ✓ Standard Interface

#### **Files**

- ✓ File Format dependant
- ✓ File System Security
- × No (Stops at File Level)
- × No
- × No
- × File Format dependant

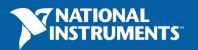

# **Storage User Interface**

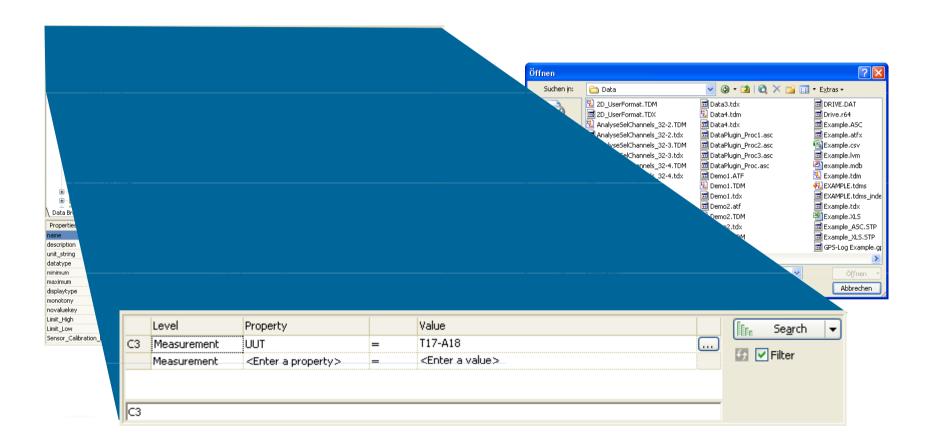

# Sometimey you want both Worlds

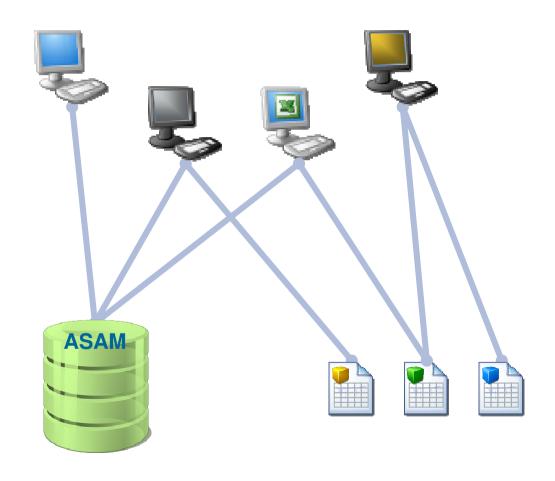

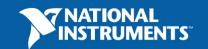

### **Storage Type Pro's and Con's**

#### **ASAM ODS**

- ✓ User defined Data Model
- ✓ Security
- ✓ Browse
- ✓ Search
- ✓ Engineering Unit Handling
- ✓ Standard Interface

#### **Files**

- ✓ File Format dependant
- ✓ File System Security
- × No (Stops at File Level)
- × No
- × No
- × File Format dependant

# Files & DIAdem & DataFinder

- ✓ TDM Data Model
- ✓ File System Security
- ✓ Browse
- ✓ Search
- ✓ Engineering Unit Handling
- ✓ NI-TDM File Format

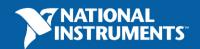

#### NI-DIAdem based case Study

"VIAduct"

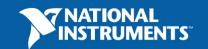

# **Typical Data Flow**

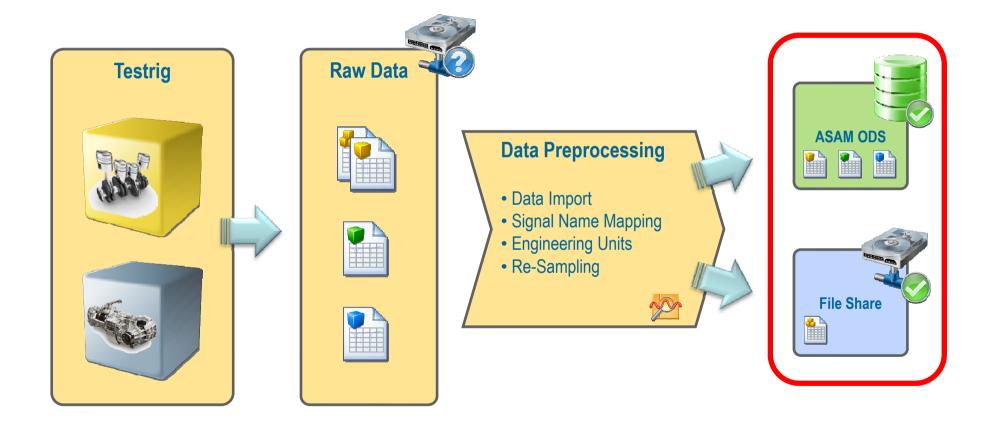

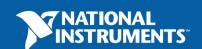

#### **Bridging the Gap between Two Worlds**

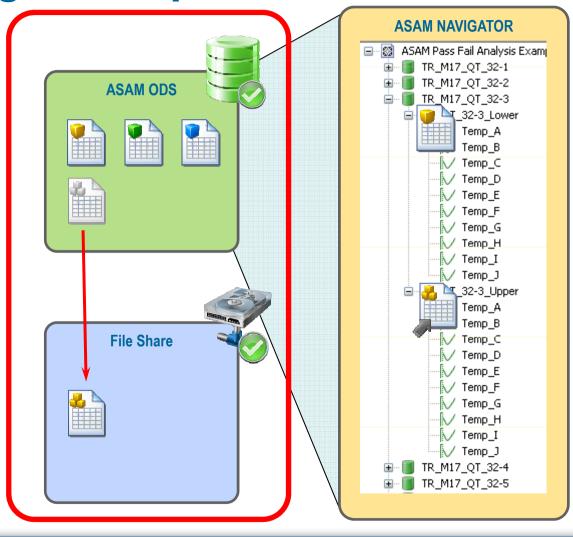

# "VIAduct" Live Presentation

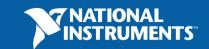

#### **Summary**

- 3 Options: Data in ASAM-ODS, Data in Files, Combination of Both
- Using NI-Tools, all options provide a comparable level of functionality
  - Browse
  - Search
  - Preview
- Comparable API's
- Very similar User Interface
- Integrate with your existing Data Processing Tool Chain

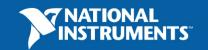

### **National Instruments at Testing Expo**

Hall1, Booth 1720

Please ask for DIAdem Case Study "VIAduct"

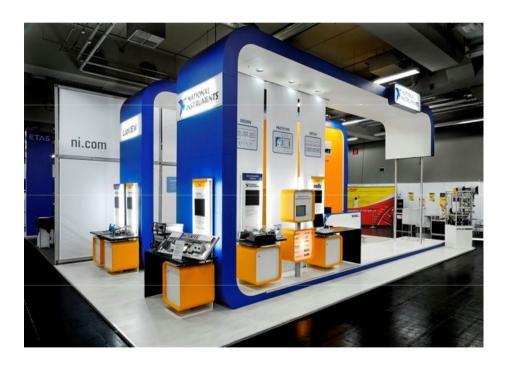

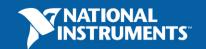

### For more information, please visit:

#### ni.com/german/labview and ni.com/german/diadem

- Introduction to LabVIEW & DIAdem
- Eval-Versions and Web Casts

#### ni.com / dataplugins

- Download ready to use DataPlugins
- "How To" create your own DataPlugin

#### ni.com / support

Recent Software Upgrades and Patches

#### forums.ni.com

Discussion Forum

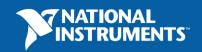